**Grundschule Westen** Zum Sportplatz 35 27313 Dörverden info@gs-westen.de www.gs-westen.de

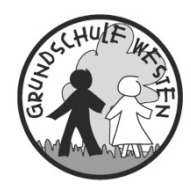

Westen, 19.08.2020

# **Nutzungsordnung für IServ**

**Grundschule Westen**

### **Präambel**

Die Schule stellt ihren Schülerinnen und Schülern (im Folgenden: Nutzer) als Kommunikations- und Austauschplattform IServ zur Verfügung. IServ dient ausschließlich der schulischen Kommunikation und ermöglicht allen Nutzern, schulbezogene Daten zu speichern und auszutauschen. Alle Nutzer verpflichten sich, die Rechte anderer Personen zu achten.

#### **Nutzungsmöglichkeiten**

Der IServ Account dient den Schülerinnen und Schülern zur Anmeldung und Nutzung der Schulcomputer. Es gibt weitere Module von IServ**, z. B. den Zugriff von zu Hause aus**. Die Schule entscheidet darüber, welche Module von IServ für den innerschulischen Gebrauch freigeschaltet werden. **Sofern der Zugriff von außen freigeschaltet ist, kann über www.gswesten.de auf IServ zugegriffen werden. Ebenso können Sie die App IServ herunterladen.**

#### **Verhaltensregeln**

Jeder Nutzer erhält die IServ-Zugangsdaten von der Schule (Nutzerkonto und ein Passwort). Es ist untersagt, das Passwort anderen Personen mitzuteilen. Den Klassenlehrerinnen sind die Passwörter bekannt. Eine Anmeldung außerhalb des Schulnetzes ist momentan nicht freigeschaltet. **Das Passwort kann zu Hause in ein gut merkbares Passwort geändert werden. Ihr Kind sollte das Passwort auswendig kennen oder es z. B. im Hausaufgabenheft dabei haben.**

Alle Nutzer sind verpflichtet, eingesetzte Filter und Sperren zu respektieren und diese nicht zu umgehen.

Die Nutzer verpflichten sich, die gesetzlichen Regelungen des Straf- und Jugendschutzgesetzes sowie das Urhebergesetz zu beachten. Wer Dateien auf IServ hochlädt (ist zur Zeit noch nicht möglich), über IServ versendet oder nutzt, tut dies in eigener Verantwortung.

Die Schule übernimmt keine Verantwortung für die Inhalte und die Art gespeicherter Daten.

Die Sicherung in IServ gespeicherter Daten gegen Verlust obliegt der Verantwortung der Nutzer. Das Aufrufen und Speichern jugendgefährdender und anderer strafrechtlich relevanter Inhalte auf dem Schulserver ist ebenso verboten wie die Speicherung von URLs (Webseiten) oder Links auf jugendgefährdende Websites oder Websites mit strafrechtlich relevanten Inhalten.

Weil umfangreiche Up- und Downloads (>20 MB) die Arbeitsgeschwindigkeit des Servers beeinträchtigen, sind diese nicht erlaubt. Ausnahmen sind vorab mit den Administratoren abzusprechen.

Das IServ-System erstellt Log-Dateien (Protokolle), die in begründeten Fällen (Rechtsverstöße) von den von der Schulleitung bestimmten Personen ausgewertet werden können.

## **E-Mail**

Soweit die Schule den Nutzern einen persönlichen E-Mail-Account zur Verfügung stellt, darf dieser nur für die schulische Kommunikation (interner Gebrauch) verwendet werden. Die Schule ist damit kein Anbieter von Telekommunikation im Sinne von § 3 Nr. 6 Telekommunikationsgesetz. Ein Rechtsanspruch der Nutzer auf den Schutz der Kommunikationsdaten im Netz besteht gegenüber der Schule somit grundsätzlich nicht. Die Schule ist berechtigt, im Falle von konkreten Verdachtsmomenten von missbräuchlicher oder strafrechtlich relevanter Nutzung des E-Mail-Dienstes die Inhalte von E-Mails zur Kenntnis zu nehmen. Die betroffenen Nutzer werden hierüber unverzüglich informiert.

# **Chat**

Soweit die Schule eine Chat-Funktion zur Verfügung stellt, gelten dieselben Vorgaben wie bei der E-Mail-Nutzung.

## **Forum**

Soweit die Schule eine Forum-Funktion zur Verfügung stellt, gelten dieselben Vorgaben wie bei der E-Mail-Nutzung.

Darüber hinaus sind die Moderatoren der Foren berechtigt, unangemessene Beiträge zu löschen.

Die Nutzer verpflichten sich, in Foren, Chats und von IServ aus versendeten E-Mails die Rechte anderer zu achten.

Massen-E-Mails, Joke-E-Mails o. ä. sind nicht gestattet.

Die schulische E-Mail-Adresse darf nicht für private Zwecke zur Anmeldung bei Internetangeboten jeder Art verwendet

werden. Das gilt insbesondere für alle sozialen Netzwerke wie z. B. Facebook oder Google+.

Kalendereinträge für Gruppen werden nach bestem Wissen eingetragen und nicht manipuliert.

### **Administratoren**

Die Administratoren haben weitergehende Rechte, verwenden diese aber grundsätzlich nicht dazu, sich Zugang zu persönlichen Konten bzw. persönlichen Daten zu verschaffen.

Sollte ein Nutzer sein Passwort vergessen haben, ist er verpflichtet, das durch einen Administrator neu vergebene Passwort beim nächsten Einloggen sofort zu ändern. Nur der Nutzer selbst darf ein neues Passwort für sich persönlich bei einem Administrator beantragen.

Chat-Protokolle sind auch für Administratoren grundsätzlich nur lesbar, wenn ein Verstoß per Klick auf den entsprechenden Schaltflächen gemeldet wurde.

# **Moderatoren**

Für die Gruppenforen können Moderatoren eingesetzt werden, die Forumsbeiträge auch löschen können. Moderatoren dürfen nur in dem ihnen anvertrauten Forum moderieren.

#### **Verstöße**

Im Fall von Verstößen gegen die Nutzungsordnung kann das Konto gesperrt werden. Damit ist die Nutzung schulischer Computer sowie die Nutzung von IServ auf schulischen Geräten nicht mehr möglich.

#### **Grundschule Westen**

Zum Sportplatz 35 27313 Dörverden info@gs-westen.de www.gs-westen.de

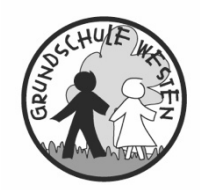

Westen, 19.08.2020

#### **Einwilligung in die Nutzung von IServ**

Die Nutzung der Schulrechner und der der Lernsoftware ist ab sofort nur noch mit einem IServ-Account möglich.

Ich habe/wir haben die Datenschutzerklärung der Grundschule Westen zur Nutzung der Kommunikations- und Austauschplattform IServ gelesen und erkläre mich/ erklären uns mit den darin enthaltenen Nutzungsbedingungen einverstanden. Mir/uns ist bekannt, dass ich/wir diese Einwilligungserklärung jederzeit ohne nachteilige Folgen widerrufen kann/können.

 $\mathcal{L}_\text{max}$  , and the set of the set of the set of the set of the set of the set of the set of the set of the set of the set of the set of the set of the set of the set of the set of the set of the set of the set of the Vor- und Nachname des/der Schülers/Schülerin

 $\mathcal{L}_\text{max}$  , and the set of the set of the set of the set of the set of the set of the set of the set of the set of the set of the set of the set of the set of the set of the set of the set of the set of the set of the Ort, Datum

Name und Unterschrift Erziehungsberechtigte(r)

Name und Unterschrift Erziehungsberechtigte(r)

Falls nur ein(e) Personensorgeberechtigte(r) für die Unterschrift erreichbar ist, wird die mündlich erteilte Zustimmung des zweiten Berechtigten durch nochmalige Unterschrift des ersten Personensorgeberechtigten bestätigt.

 $\mathcal{L}_\text{max} = \frac{1}{2} \sum_{i=1}^{n} \frac{1}{2} \sum_{i=1}^{n} \frac{1}{2} \sum_{i=1}^{n} \frac{1}{2} \sum_{i=1}^{n} \frac{1}{2} \sum_{i=1}^{n} \frac{1}{2} \sum_{i=1}^{n} \frac{1}{2} \sum_{i=1}^{n} \frac{1}{2} \sum_{i=1}^{n} \frac{1}{2} \sum_{i=1}^{n} \frac{1}{2} \sum_{i=1}^{n} \frac{1}{2} \sum_{i=1}^{n} \frac{1}{2} \sum_{i=1}^{n} \frac{1$ 

\_\_\_\_\_\_\_\_\_\_\_\_\_\_\_\_\_\_\_\_\_\_\_\_\_\_\_\_\_\_\_\_\_\_\_\_\_\_\_\_\_\_\_\_\_\_\_\_\_\_\_\_\_\_\_\_\_\_\_\_\_\_\_\_